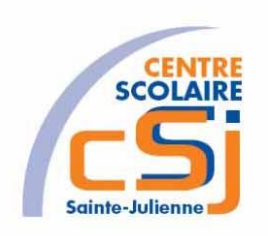

# **CENTRE SCOLAIRE SAINTE-JULIENNE**

**TA 2 – Gestion des erreurs**

# **Exercices JS – Série 2 – Enoncés**

#### **I- Mise en situation**

Tu es web master dans une société et tu dois passer un test en langage JS. A travers une série d'exercices, tu dois comprendre et maitriser le langage JS pour obtenir la prime salariale.

#### **II- Objets d'apprentissage**

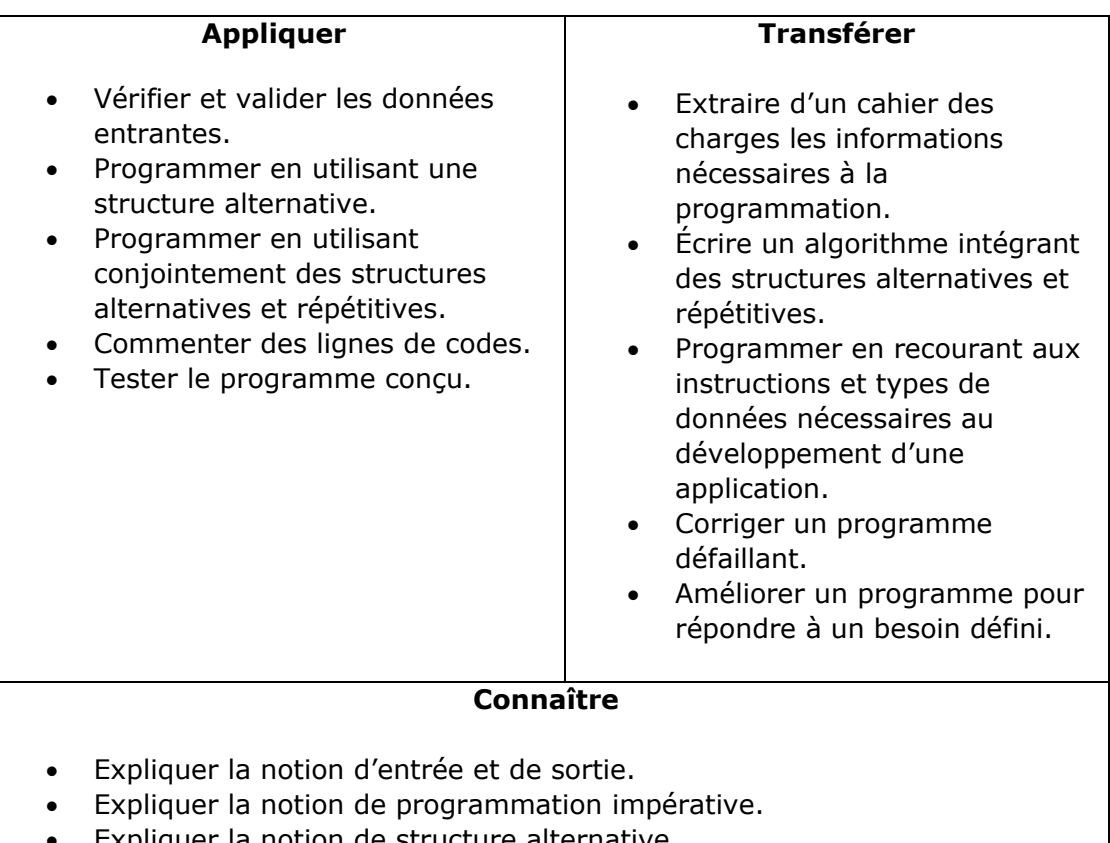

- Expliquer la notion de structure alternative.
- Expliquer la syntaxe d'utilisation des fonctions prédéfinies associées à une bibliothèque.

#### **III- Travail à accomplir**

- 1. Analyser l'énoncé du point IV correspondant au numéro de l'exercice demandé.
- 2. Réaliser l'exercice.
- 3. Commenter le travail.
- 4. Visualiser le travail.
- 5. Sauvegarder le document suivant les instructions données.
- 6. Imprimer le(s) document(s).

Exercices – Anckaert Michaël 04/06/21

## **IV- Enoncés**

1. Ex1 – Equation du  $2<sup>eme</sup>$  degré

Ecrire l'algorithme correspondant à l'exercice.

Contrôler la validité des données entrées.

Créer une page HTML vierge;

Nommer cette page: index.html.

Sauvegarder l'exercice dans un dossier nommé: Ex1.

Titrer la page avec ce même nom.

Créer une page JS vierge nommée ex1.js.

Demander à l'utilisateur la valeur des coefficients a, b et c issus de la forme canonique suivante:  $ax^2 + bx + c = 0$ .

Prévoir une gestion d'erreur pour le a qui doit être ≠ 0 et afficher un message « Ce n'est pas une équation du 2ème degré » si l'erreur se déclenche.

Calculer le discriminant ∆ avec la formule: **Δ = b² - 4ac**.

Calculer l'issu suivant la valeur de ∆:

- Si Δ < 0 alors « il n'y a pas de solution » (gérer avec une erreur personnalisée).
- Si Δ = 0 alors il y a une seule solution à l'équation: **x= -b/2a**
- Si Δ > 0 alors il y a deux solutions qui sont **x1 = (-b-√Δ)/2a** et **x2= (-b+√Δ)/2a**

Afficher la\les valeur(s) de x ou les messages d'erreur.

Lier la page HTML et le code Javascript.

Appeler la fonction equation() à partir de l'événement onload de la balise body.

### **Remarque**:

Pour la gestion de la racine carrée, il est possible d'utiliser la méthode sqrt ou pow de la librairie Math.

2. Ex2 – Coordonnées du sommet d'une parabole

Ecrire l'algorithme correspondant à l'exercice.

Contrôler la validité des données entrées.

Créer une page HTML vierge;

Nommer cette page: index.html.

Sauvegarder l'exercice dans un dossier nommé: Ex2.

Titrer la page avec ce même nom.

Créer une page JS vierge nommée ex2.js.

Reprendre la saisie des coefficients de l'Ex1 et calculer le sommet de la parabole:

- Identifier les coefficients a et b du polynôme du second degré.
- Calculer l'abscisse du sommet en remplaçant a et b par leurs valeurs dans la formule **–b/2a**.
- Calculer l'ordonnée du sommet en calculant l'image par la fonction polynôme de l'abscisse trouvée à l'étape précédente.

Afficher les coordonnées du sommet de la parabole.

Lier la page HTML et le code Javascript.

Appeler la fonction sommet() à partir de l'événement onload de la balise body.

3. Ex3 – Conversion des degrés en radians

Ecrire l'algorithme correspondant à l'exercice.

Contrôler la validité des données entrées.

Créer une page HTML vierge;

Nommer cette page: index.html.

Sauvegarder l'exercice dans un dossier nommé: Ex3.

Titrer la page avec ce même nom.

Créer une page JS vierge nommée ex3.js.

Déterminer les radians à partir des degrés renseignés en utilisant la formule: **x° = (x.ϖ)/180 rad**.

Gérer une erreur de mauvaise saisie des degrés, c-à-d: x doit être un nombre réel.

Lier la page HTML et le code Javascript.

Appeler la fonction degRad() à partir de l'événement onload de la balise body.

#### **Remarque**:

Pour la gestion de  $\pi$ , il est possiple d'utiliser la méthode pi de la librairie Math.